## Boletín de Ciencias de la Tierra. (14): 79-93.2001

# **APLICACIÓN DEL TRATAMIENTO DE IMÁGENES SATELITALES EN EL ESTUDIO GEOLÓGICO DE UN SECTOR DEL SUROESTE DE ANTIOQUIA**1

#### Ubaldo COSSIO<sup>2</sup>, Elkin CEBALLOS<sup>3</sup> y Carlos CUARTAS<sup>4</sup>

#### RESUMEN

**Se resume en este artículo la teoría sobre el procesamiento de imágenes digitales y las principales técnicas usadas para realzar la información contenida y mejorar la resolución de texturas. Ello incluye operaciones como** *georreferenciación, ortorrectificación, despliegues en pseudocolor y en RGB, transformación a HSI, expansión y compresión del contraste, cociente entre bandas, generación de componentes principales y aplicación de filtros de paso alto, paso bajo y direccionales.*

**Se muestra la metodología aplicada al procesamiento de una sub-escena satelital Landsat TM en el estudio cartográfico geológico en un área de 150 km2 localizada al SW de la ciudad de Medellin, usando el software ER-Mapper. Se describen las ventajas y limitaciones encontradas en el desarrollo de esta experiencia.**

#### ABSTRACT

**This paper presents some technical aspects of Imaging Processing and its application to Geological Mapping, using ER Mapper software. Methods of processing a satellite Landsat TM (Thematic Mapper) Image were used to study an area of 150 square kilometers located SW of Medellin.**

### INTRODUCCIÓN

El tratamiento digital y la interpretación de imágenes de satélite es una técnica de gran aceptación en el mundo y viene siendo aplicada desde hace más de dos décadas debido a las posibilidades que ofrecen dichas imágenes en cuanto a su diversidad, cobertura areal y tratamiento digital, igualmente a su contribución en el mejoramiento de la calidad de la información obtenida y a la optimización y racionalización del tiempo requerido para el trabajo de campo.

**<sup>1</sup> Este artículo es una síntesis del trabajo de grado realizado con el apoyo del Centro de Investigaciones en Metalurgia Extractiva-CIMEX- de la Univ. Nal. de Colombia, Sede Medellin, INGEOMINAS-Medellín y CORANTIOQUIA.**

**<sup>2</sup> Ingeniero Geólogo. INGEOMINAS-Medellín. F.-mail: ubaldocossio @ starmedia.com**

**<sup>3</sup> Ingeniero Geólogo. Frontino Gold Mines. E-mail: ejceballos@vahoo.**

**<sup>4</sup> Geólogo. Universidad de la Salle. E-mail: chcuartasl 1 @hotmail.com**

Con el propòsito de aplicar esta técnica como herramienta para el proceso cartográfico geológico en nuestro entorno tropical"se entrega en este artículo en la primera parte una síntesis de los elementos teóricos de la teledetección; en la segunda parte los resultados de un estudio que se realizó haciendo uso de una porción de imagen Landsat en un área de 150 Km2 en jurisdicción de los municipios de Amagá, Venecia y Titiribí (suroeste de Medellín). Los criterios para la selección de dicha área fueron: disponibilidad de la imagen satelital, información geológica existente de buena calidad a escalas 1:50.000 y 1:100.000 y gran diversidad litològica. La metodología aplicada corresponde a la secuencia de pasos en que se presenta este artículo.

## ALGUNOS CONCEPTOS TEÓRICOS SOBRE TELEDETECCIÓN Y TRATAMIEN-TO DE IMÁGENES DIGITALES

La Teledetección es la ciencia y arte de obtener información acerca de un objeto, área o fenómeno, mediante el análisis de datos adquiridos por medio de un dispositivo que no está en contacto con ellos; involucra, además, el tratamiento y análisis de la información obtenida (Lillesand & Kiefer, 1994).

En el proceso de Teledetección espacial la energía electromagnética proveniente del sol se propaga a través de la atmósfera, es reflejada por los cuerpos localizados en la superficie terrestre y detectada por un sensor remoto (satélite), el cual a su vez la transmite a estaciones terrestres con la información que, una vez procesada, permite obtener una imagen de la superficie, la cual es tratada visual o digitalmente.

Los sensores del Satélite Landsat Thematic Mapper (TM) captan separadamente información electromagnética en longitudes de onda  $(\lambda)$  o **bandas** (Bi) así: del visible **Banda1**  $(0.45-0.52 \,\mu m)$ , Banda2 (0.52-0.60  $\mu$ m) y Banda3 (0.63-0.69  $\mu$ m); del infrarrojo cercano Banda4 (0.76-0.90  $\mu$ m); del infrarrojo medio Banda5 (1.55-1.75  $\mu$ m) y Banda7 (2.08-2.35) y del infrarrojo térmico Banda6 (10.4-12.5  $\mu$ m).

En una imagen satelital la unidad mínima que contiene información electromagnética es el pixel, correspondiente a un entero llamado número digital, ND, que está en relación directa con la intensidad de la energía reflejada por la superficie (reflectividad) y captada por el sensor; el 0 es asignado al valor de absorción máxima (color negro) y el 255 al valor de reflexión máxima (color blanco). En las imágenes Landsat cada pixel corresponde a un área de 30m x 30 m en el terreno ( resolución espacial).

Las principales técnicas para el procesamiento de imágenes digitales son:

### Técnicas de preprocesam iento

Son aquellas aplicadas para corregir las alteraciones de la imagen, las cuales son de dos clases: radiométricas y geométricas. Las primeras corresponden a bandeamiento de la imagen (*striping)* o a valores erróneos de información en los pixeles. Las segundas, debidas

a'la curvatura de la Tierra, variaciones en altitud, latitud o velocidad de la plataformá del sensor, se corrigen mediante la ortorrectificación. Con la georreferenciación se busca la asignación de coordenadas geográficas a la imagen. (Lillesand & Kiefer, 1994).

#### Técnicas de procesamiento

Corresponde a aquellas técnicas tendientes a transformar computacionalmente en la imagen las texturas, colores, tonos, contornos, formas, sombras etc., para realzar rasgos geomorfológicos y estructurales. Algunos de estos procesamientos son:

Compresión y expansión del contraste: la primera busca agrupar en rangos los ND de la imagen para disminuir su contraste al desplegarla en pantalla. La segunda redistribuye el rango inicial de ND a un rango mayor amplificando su contraste.

Filtraje: es una operación matemática que se realiza pixel a pixel mediante la aplicación de una matriz móvil, con el objeto de destacar o difuminar ciertos rasgos en una imagen (Drury, 1987).

Composiciones en falso color y empleo del pseudocolor: La visualización en color es una técnica altamente efectiva para la representación de imágenes digitales por la gran sensibilidad que tiene el ojo humano al color (Buchanan *et al,* 1979, en Gupta, 1991). Además, se permite la representación en pantalla de bandas correspondientes a longitudes de onda que el ojo humano no percibe.

El RGB (Red, Green, Blue) es una composición en donde a cada una de las tres bandas involucradas en tal operación se le asigna el color rojo, verde o azul, que combinados darán la imagen que aparece en pantalla.

El despliegue en pseudocolor realza una imagen monocromática.

Transformación tono-saturación-intensidad (Hue-Saturation-Intensity, HSI): consiste en la transformación del color de una imagen por: el Tono o Matiz, responsable del color; la Saturación, referida al grado de mezcla de un color con otros primarios; y la Intensidad que se identifica con el brillo(Chuvieco, 1990).

Componentes principales (CP): Son imágenes generadas a partir de las bandas constitutivas de una imagen multiespectral, disminuyendo la redundancia de información que normalmente se presenta entre ellas. El número posible de componentes principales es igual al número de bandas de la imagen.

Cocientes (*ratio*) entre bandas: Consisten en la división, pixel a pixel, de los distintos ND constitutivos de dos o más bandas y cuyo resultado es una nueva imagen.

Clasificación digital de imágenes: consiste en obtener una nueva imagen, mediante técnicas estadísticas que subdividen la original en grupos o clases de ND homogéneos (*clusters*).

Unidades de teledetección: son aquellas unidades geológicas informales (litológicas o estructurales) delimitadas a partir de sensores remotos, especialmente de imágenes de satélite, con base en criterios texturales y geomorfológicos principalmente.

### PROCESAMIENTOS REALIZADOS A LA SUBESCENA LANDSAT TM UTILIZADA

Para este estudio se utilizó una subescena Landsat TM que corresponde al path 9 y row 56 del 2 de agosto de 1996, con cobertura de nubes de aproximadamente el cinco por ciento del total de la subescena. De las 7 bandas se prescindió de la banda 6 o térmica (B6) dado que no contenía información de utilidad para los propósitos del estudio.

El mapa topográfico, plancha IGAC 166-1-B, se digitalizó en AutoCAD y luego se importó al software ER Mapper, versión 5.5. Se usó un computador PC con procesador Pentium de 200 Mhz, disco duro de 4.3 Gb de memoria, 64 Mb de RAM y sistema operativo Windows NT 4.0 y consistió en la aplicación de las operaciones de preprocesamiento y realce descritas a continuación.

### Preprocesam iento (correcciones a las imágenes)

Aunque la imagen de partida se hallaba georreferenciada, la superposición de ésta con el mapa topográfico digital presentaba un desfase correspondiente a varios cientos de metros, que se hacía evidente en el Río Cauca, la Quebrada Sinifaná y demás drenajes. Para resolver este inconveniente, se georreferenció y rectificó de nuevo la imagen tomando 200 puntos de control (Ground Control Points, GCP), obtenidos principalmente de la red de drenajes digitalizada.

#### Despliegue en pseudocolor

Para analizar cada una de las bandas y los componentes principales, se realizó el despliegue en modo pseudocolor, sondeando el color que permitiera la mejor visualización de las diferentes coberturas destacadas por cada una de las bandas y componentes principales (vegetación, cuerpos de agua, suelo, nubes, etc.). A excepción de la escala de grises, que en este tipo de despliegue hizo difícil la diferenciación espectral, el resto de las posibilidades que proporciona el software fueron de gran utilidad para discriminar los cuerpos de interés. Por el contrario, cuando se analizaron la imágenes (bandas) para definir estructuras como lincamientos o rasgos de estratificación y para la delimitación de unidades de teledetección, la técnica del despliegue en escala de grises fue de gran utilidad, pues favoreció el sombreado de las texturas y con ello el efecto del relieve. Este fue el modo que mejor optimizó el despliegue de los componentes principales, ya que las composiciones RGB no resultaron adecuadas para su interpretación.

#### Análisis individual de bandas

Para determinar en qué banda o bandas una determinada cobertura se diferencia mejor de las demás, aquellas se desplegaron por separado, en diversos colores del modo pseudocolor. El resultado de este análisis cualitativo se sintetiza en la tabla 1, la cual es una estructura matricial que relaciona las coberturas mencionadas y las bandas  $B1aB5yB7$ , donde las categorías A, M y B corresponden a rangos de reflectividad alta, media y baja, respectivamente, valores que son relativos dentro de cada banda.

**TABLA** 1. Análisis de las reflectividad relativa de diferentes coberturas terrestres en cada banda. A: Reflectividad alta; M: Reflectividad media; B: Reflectividad baja.

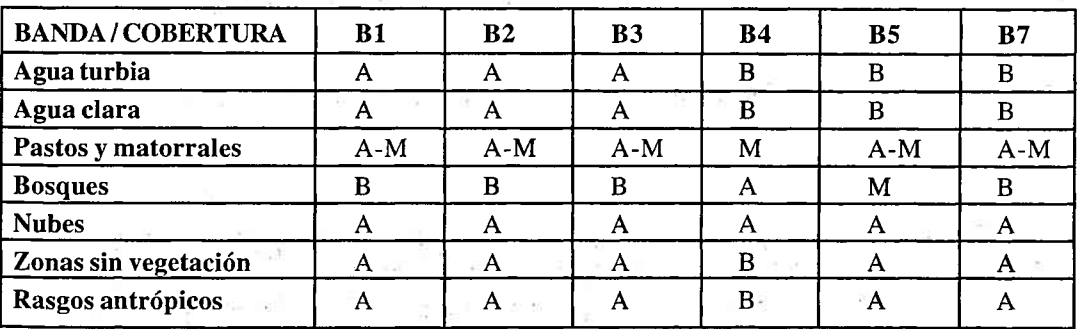

Cada una de las bandas se desplegaron posteriormente en escala de grises para determinar sus características y las ventajas que cada una de ellas ofrece en la identificación y delimitación de estructuras y de unidades litológicas. Entre otros resultados se encontró que:

- B4, y en menor grado B5, B7, acentúan el efecto de relieve y en consecuencia las texturas de los cuerpos.
- Para el contorneado de cuerpos resultaron más apropiadas las B4, B5 y en menor grado B7.

Es importante destacar que estos resultados son propios de la imagen analizada pudiendo ser diferentes para otras imágenes o sitios diferentes.

Obtención y análisis individual de los componentes principales

when so the energy will be

Mediante un comando del software se generaron automáticamente los seis componentes principales (CP) y así como se hizo para las bandas, se analizó el grado relativo de reflectividad de las cubiertas terrestres y las características de éstas, destacándose lo siguiente:

- El Componente Principal 1, CP 1, es el que mayor detalle textural y mejor nitidez mostró, lo que adicionado a su buen contraste tonal, contribuye a la identificación de numerosos lineamientos y contornos de unidades.
- El CP2 es una imagen que permite diferenciar a grandes rasgos algunos cuerpos, pero la identificación de lineamientos no es óptima.
- Los componentes CP3 ,CP4, CP5 y CP6 resultaron bastante homogéneos en su textura por lo que casi ningún lincamiento o geoforma logró ser identificado.

### Análisis estadístico de las bandas y componentes principales

El software ER Mapper proporciona diferentes estadísticas que permitieron realizar un análisis cuantitativo de las características espectrales de una imagen. Se utilizó la matriz de correlación, que indica el grado de afinidad entre la información espectral de las bandas constitutivas de la subescena Landsat TM, y entre éstas y los componentes principales (Tabla 2).

TABLA 2. Matriz de correlación entre las seis bandas Landsat TM (Bi) y los componentes principales  $(CPi)$ .

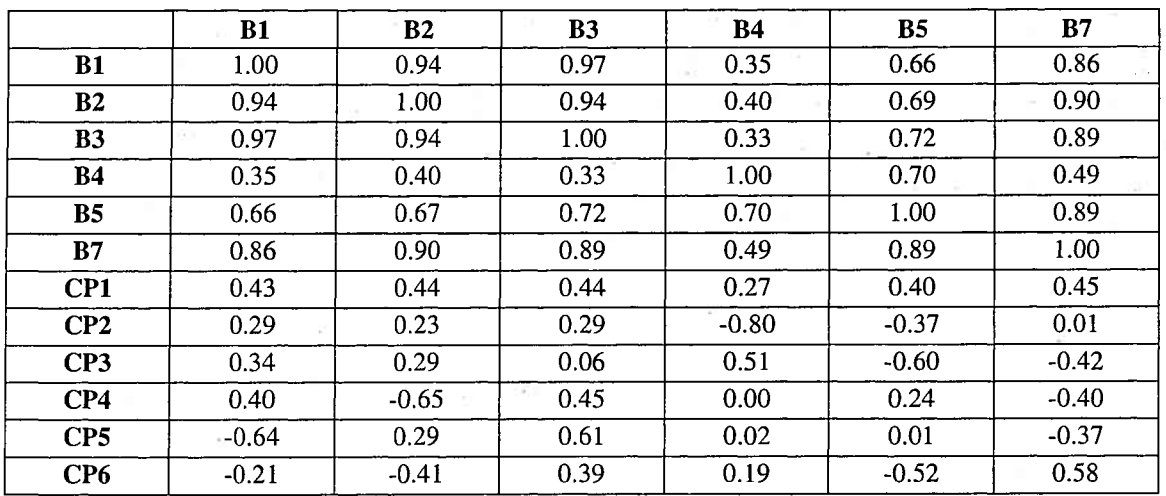

Con este criterio se buscó fusionar bandas mediante las composiciones RGB o HSI, evitando así redundancia en la información desplegada en pantalla.

Un análisis general de la tabla anterior destaca la alta correlación que presentan entre sí las bandas B 1, B2, B3 y B7, lo que se interpreta como que dichas imágenes son muy similares. Por su parte la B4 es la más singular pues presenta la menor correlación con las demás bandas. B5 muestra valores de correlación intermedios.

Las mayores correlaciones referidas a componentes principales y bandas se dan entre la B4 y el CP2 y la menor entre ésta y el CP4, indicando en este último caso que ninguna de las dos imágenes posee información común, lo que en teoría es óptimo para utilizarlas en cocientes o una combinación RGB.

Por otra parte, de toda la información suministrada por la imagen Landsat TM, cada componente principal (CP) contiene un porcentaje, tanto de cada banda individual como del total acumulado en la nube de puntos del diagrama de dispersión. La tabla 3 muestra qué porcentaje de la información incorporada en las bandas está contenida en cada componente principal. Así, el componente CP1 contiene porcentajes entre medios y altos de todas las bandas, lo cual explica su alta calidad visual; los mayores aportes son hechos por B5 y B4, que son las bandas con mejores características en cuanto a nitidez y definición de texturas, geoformas y lincamientos. Un porcentaje alto del CP2 está conformado por información proveniente de banda 4, cuyo contraste natural se disipa por la influencia de B3, B2 y B1, por lo cual el CP2 se hace de poca utilidad para identificar texturas y geoformas.

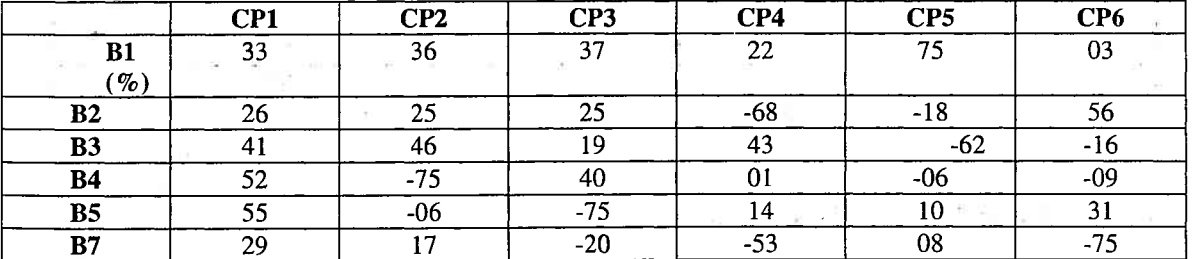

TABLA 3. Porcentaje de información de cada banda incluido en los componentes principales.

 $\overline{\partial \pi}^{\alpha} \stackrel{\pi}{\rightarrow} \overline{\partial}^{\alpha} \overline{\partial}^{\beta} \overline{\partial}^{\beta$ 

リマー ファーマーエヌ ゆねい キリーナー

 $\left\| \mathbf{1} - \mathbf{1} \mathbf{1} \right\|_{\mathcal{L}^{\frac{1}{2}}(\mathbb{R}^3)} \leq \left\| \mathbf{1} \right\|_{\mathcal{L}^{\frac{1}{2}}(\mathbb{R}^3)} \leq \left\| \mathbf{1} \right\|_{\mathcal{L}^{\frac{1}{2}}(\mathbb{R}^3)} \leq \left\| \mathbf{1} \right\|_{\mathcal{L}^{\frac{1}{2}}(\mathbb{R}^3)} \leq \left\| \mathbf{1} \right\|_{\mathcal{L}^{\frac{1}{2}}(\mathbb{R}^3)}$ 

La tabla 4 muestra qué porcentaje de la información total suministrada por las seis bandas está en cada Componente Principal. Se observa que el componente CP1 contiene más del 70 por ciento de dicha información. Asimismo, CP1 y CP2 agrupan el 94 por ciento del total de datos representados en la imagen Landsat analizada. Esta es una regla que se cumple para cualquier imagen y tiene gran importancia por cuanto indica que, para cientos propósitos generales como la identificación de lincamientos y geoformas, será suficiente analizar los primeros dos o tres Componentes, en vez de las seis bandas.  $\alpha = 1$  and  $\alpha = 1$  and  $\frac{15}{10}$  and

 $\begin{array}{cccccccccccccc} 0.01 & 0.02 & 0.03 & 0.03 & 0.03 & 0.03 & 0.03 & 0.03 & 0.03 & 0.03 & 0.03 & 0.03 & 0.03 & 0.03 & 0.03 & 0.03 & 0.03 & 0.03 & 0.03 & 0.03 & 0.03 & 0.03 & 0.03 & 0.03 & 0.03 & 0.03 & 0.03 & 0.03 & 0.03 & 0.03 & 0.03 & 0.03 & 0.03 & 0.03 & 0.03 &$ 

De otra parte, se realizó una búsqueda sistemática de pares de bandas y componentes lo más disímiles entre sí, en orden ascendente de correlación. Para cada pareja se buscó luego una tercera imagen, consistente en aquella que tuviera la menor correlación con ambas. Dado el alto número de temas posibles, se excluyeron las parejas con correlación mayor de 0.7 entre bandas (Tabla 5) y de 0.5 cuando se trate de una banda y un componente principal.

**TABLA 4.** Porcentaje de información contenido en cada Componente Principal, del total de datos suministrados por las seis bandas de la imagen Landsat.

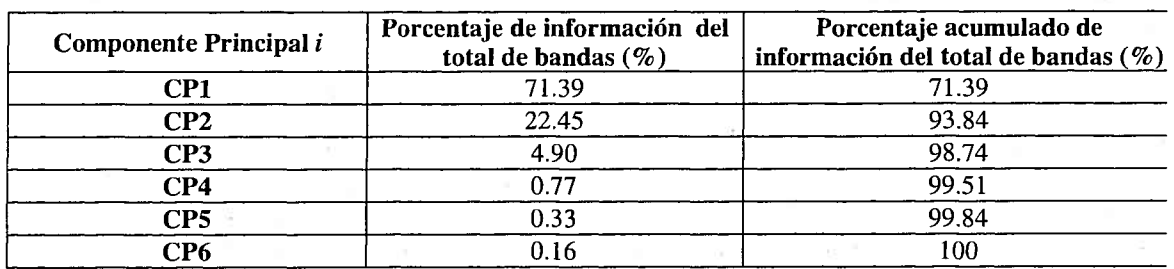

TABLA 5. Lista de pares y ternas de bandas obtenidos, en orden ascendente de correlación.

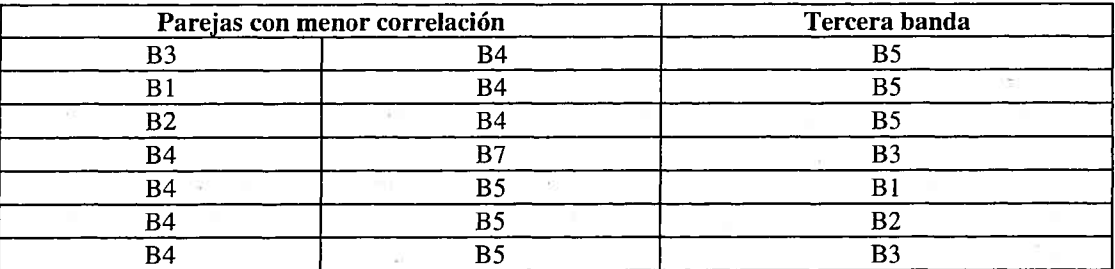

## Composiciones RGB (red-green-blue)

Del alto número de combinaciones de ternas que resultaron del análisis estadístico en la sección anterior, se tomaron, como se explicó anteriormente, temas de bandas que presentaran baja correlación entre sí con el fin de que la redundancia de inform ación fuera la menor posible. Las temas seleccionadas fueron: B 1-B4-B5, B3-B4-B5 y B3-B4-B7-.

Las composiciones RGB 451\*\*, RGB 354 y RGB 743 fueron escogidas para la delimitación de algunos cuerpos o unidades de teledetección, por presentar en común parámetros como: buena nitidez, adecuadas para la determinación de lincamientos, buena resolución de texturas y alto contraste de colores. En la mayoría de los casos esta última característica no se debe a variables geológicas sino a causa de la vegetación o de otras coberturas terrestres, por lo que su utilidad para este estudio es limitada,

Además, se utilizó la RGB 321 por ser la composición que más se aproximó al color natural de las coberturas presentes, favoreciendo su interpretabilidad.

**<sup>&</sup>quot; Esta nomenclatura significa: B4 se despliega en gama de rojos; B5 en gama de verdes y B1 en gama de azules.**

Las composiciones RGB realizadas utilizando al menos un componente principal, no dieron buenos resultados, pues las imágenes presentaron un bajo detalle textural y alta variabilidad cromática al interior los cuerpos

### Transformación HSI (hue-saturation-intensity)

Las composiciones RGB obtenidas fueron transformadas al modo HSI mediante la aplicación, pixel a pixel, de algoritmos predefinidos en el software, para definir el color primario dominante para cada pixel, el grado de mezcla de este con los otros dos colores primarios y el grado de luminosidad de cada pixel de la imagen resultante.

Como resultado dé la transformación de las composiciones RGB al modo HSI, se obtuvieron, en este estudio, imágenes con demasiada variación cromática en las coberturas presentes, "empastando" con ello la información de interés geológico.

### Cocientes entre bandas

Se realizaron los 15 cocientes simples que resultan de combinar por pares las seis bandas análizadás. La mayoría de éstos resultaron en imágenes poco nítidas, de regular a mala resolución de texturas y lincamientos. Mejores resultados se obtuvieron involucrando, mediante ensayo y error, algunos cocientes en composiciones RGB. La imagen RGB (B5/ B<sub>1</sub>) (B<sub>7</sub>/B<sub>1</sub>) (B<sub>7</sub>/B<sub>5</sub>) a la cual se le agregó el cociente B<sub>5</sub>/B<sub>2</sub> en una capa de intensidad, fue de muy buena calidad en cuanto a nitidez, detalle textural de las unidades, claridad de lincamientos, contorneado de cuerpos, etc. La composición RGB (B1/B4) (B2/B4) (B3/ B4) permitió también la identificación de algunos lincamientos). Lá primera de estas dos composiciones RGB involucra bandas con una correlación de media a alta y la segunda pares de bandas cón baja correlación.

### Uso de filtros

Buscando determinar otros rasgos que no fueran evidentes en la imagen original ni en las que resultaron de los diferentes procesamientos realizados, se aplicaron varios tipos de filtros y se seleccionaron los que dieron mejores resultados.

En las primeras etapas del procesamiento se aplicaron filtros (de paso bajo) para ocultar pequeños detalles texturales y permitir la identificación de los grandes rasgos y unidades geomorfológicas de la zona. Los filtros de paso alto permitieron aguzar el detalle textural de los cuerpos y reconocer rasgos de pequeña escala con relación a la resolución espacial de la imágen, como son las trazas de estratificación o límites entre geoformas diferentes.

### Ajuste del contraste

Después de realizar a una imagen operaciones de filtrado, cocientes, intercambio de bandas en los RGB, acercamientos ("zoom"), etc., los valores ND se modifican, quedando en ocasiones en un rango que no es óptimo para su visualización en pantalla. Para corregir lo anterior se redistribuyen los ND de la imagen en el rango deseado mediante una transformada (lineal, logarítmica, por partes, ecualización, etc.) que define el histograma de salida.

### Creación de un Modelo de Elevación Digital y superposición de la imagen Landsat TM

A partir de las curvas de nivel digitalizadas se elaboró un Modelo de Elevación Digital, DEM, consistente en un archivo con valores de altura para cada uno de los puntos coordinados X,Y. A éste, desplegado como una capa de altura en "3D", se le superpuso imágenes de la zona (bandas o componentes principales), donde el DEM aportó la información altimétrica y las imágenes la información temática. En esta operación se favoreció notablemente la interpretabilidad geomorfológica, aunque se perdió resolución espectral y textural.

#### Interpretación de las imágenes obtenidas

El procesamiento e interpretación de las imágenes se ejecutó en dos fases: antes de la verificación de campo y después de ella. Así, posteriormente a la selección de las imágenes y a la realización de los procesamientos digitales que permitieron destacar la mayor información posible, se buscó contornear en ellas los cuerpos o unidades geológicas y delimitar los lincamientos, con base en elementos o criterios de interpretación visual como el tono, la textura, el color y las formas. Las entidades obtenidas sobre la imagen, denominadas Unidades de Teledetección Geológica, UTG, dieron como resultado un Mapa-Imagen de Lincamientos (Figura 1) y otro de Unidades de Teledetección Geológica.

■ *t* Las UTG delimitadas se compararon con las unidades litológicas de la cartografía existente (Figura 2), buscando identificar relaciones entre ellas. Para verificar los resultados se visitaron en campo puntos específicos que presentaran diferencias entre dicha cartografía y las interpretaciones realizadas, concluyendo algunos aspectos como los siguientes:

- > La unidad geológica cartografiada en la figura 2 como Diorita de Pueblito (Kidp) resultó subdividida en la imagen en tres UTG debido a diferencias geomorfológicas y texturales. Durante el campo se encontraron estas mismas diferencias geomorfológicas aunque con similares características litológicas.
- > Las UTG volcánicas involucraron aquellas unidades de roca cartografiadas como vulcanitas oceánicas mesozoicas (Kvb, Figura 2), silos y diques andesíticos y basálticos y rocas hipoabisales. En la mayoría de estos cuerpos se estableció una clara correspondencia entre lo delimitado en la imagen y lo observado en campo. Sin embargo, se presentó una dificultad con el cuerpo volcánico localizado en la parte norte y centro del mapa geológico (Kvb), que se encuentra en contacto fallado con los esquistos verdes de sabaletas (Kiev, Figura 2). Esta falla no fue posible identificarse en ninguna de las imágenes obtenidas por lo que en la interpretación previa al campo se supuso la existencia de un solo cuerpo. En campo se.observó que ello es debido a la
- ocurrencia de un cambio textural gradual entre estas dos unidades, sin una clara evidencia morfológica que permita hacer la delimitación precisa del contacto.
- $\triangleright$  Con relación a las UTG metamórficas se encontró que éstas no representan la totalidad de los cuerpos metamórficos cartografiados en la figura 2, debido a que en la imagen aparecen como cuerpos texturalmente similares a las rocas sedimentarias suprayacentes, siendo sólo posible su discriminación en campo.
- > Las UTG sedimentarias representaron la unidad con mayor número de subdivisiones, en razón a sus variaciones texturales o a pequeños cambios observados en la pendiente. Algunas manifestaron pequeñas líneas paralelas insinuando disposición estratificada y presentaron, en general, buena correlación con lo explorado en el campo.

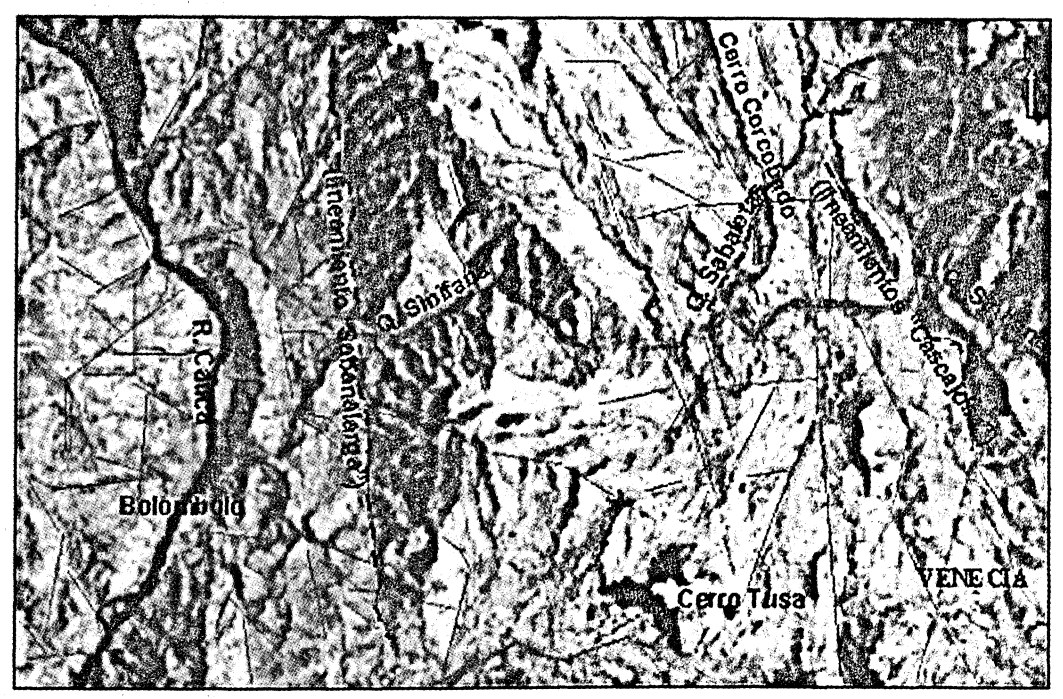

FIGURA 1. Mapa-Imagen de lincamientos

- $\triangleright$  La UTG volcano-sedimentarias presentaron una morfología más prominente que las de las sedimentarias, lo cual fue la base para su delimitación, sin lograr una diferenciación entre las facies sedimentaria y volcánica. Durante la fase de campo se pudo constatar el carácter volcano-sedimentario sin que se lograra su separación en dichas facies.
- <sup>></sup> Para los depósitos localizados sobre las vertientes o en las márgenes de los ríos y quebradas, fue posible la identificación en la imagen de aquellos con amplia cobertura areal. Sin embargo, en el campo se encontró que algunas UTG delimitadas como depósitos, resultaron ser rocas sedimentarias o volcano-sedimentarias con suaves expresiones morfológicas.

Rocas volcano-sedimentarias. Formación<br>Combia arcillolitas, conglomerados. Formación Rocas sedimentarias: areniscas, lutitas, Depósitos cuatemarios sin diferenciar Rocas Plutónicas. Diorita de Pueblito Rocas volcánicas de origen marino Esquistos verdes principalmente.<br>Esquistos de Sabaletas Rocas hipoabisales porfidicas 6<br>8 Escala Contacto Amagá Faila **PV** 品  $\sqrt{1}$ W  $\Box$  $\sum$  $\bullet$ Kidp Kiev E Tmc | Kvb g  $\mathbf{r}$ É 1'150.000E D 口 w d 1 \ \ 0 \ <sup>m</sup> 1>1 \*1 l 1 p w ^ iw n m i = ............ **£ 5 a** \_'U u u *a a l."%* N **" ON** a a r O U `\ v<br>■ □ ○ V U \ ` \ →<br>Kvl 'alla Cauca  $\frac{1}{2}$  ,  $\frac{1}{2}$  ,  $\frac{1$ **s\.-** *-Jy>'s* **•m jodq5JPVN***-ah* **O ;».• N\^ -• v^T" > g> ^ í> ~ n ?■? k? d** { > ^**#** ^ > ^ ^ ^ ^ ^ ^ ^ ^ ^ ^ ^ ^ ^ ^ ^ **-** *\a* 1 ^ > jí--•:"~'¿ r:'i > ■' > i > '■ •>:' > J <=>. > » ■? v < > > \* & > > > <sup>q</sup> r ,<\* £ > > •> ■> -> > ^ o ^ > o» **VO** ri35.000E

FIG. 2, Mapa compilatorio de la geología de la zona de estudio. **Basado en Calle et al (1980X Groase (192***6)* **c INGEGMINAS (1997).**

Por otra parte, a partir de las imágenes obtenidas con los procesamientos digitales y del modelo de elevación digital, se determinaron numerosos lineamientos desde algunos cientos de metros hasta varios kilómetros (Figura 1). Analizándose luego la posible coincidencia de algunos de ellos con las fallas cartografiadas en el mapa geológico, se halló que:.

- > En la imagen, al oriente del Río Cauca, se manifestó con claridad un cambio brusco en la pendiente del terreno con orientación aproximada N-S que correspondió a La Falla Cauca E o Sabanalarga de la Figura 2. En campo evidenció fallamiento en el extremo norte, con alteración y mezcla de rocas sedimentarias e ígneas, formación de brechas de falla y estriamiento de las superficies rocosas.
- $\triangleright$  En la imagen se observaron lineamientos por tramos de lo que en la figura 2 corresponde a la Falla La Cascajosa y en el recorrido de campo se hallaron, en algunos sitios, brechas de falla en la diorita y permanentes deslizamientos de las sedimentitas.
- > Los lineamientos de tendencia NWW-SEE presentes al oriente del Río Cauca (Figura 1), correspondieron a un control estructural de los drenajes por parte de uno de los sistemas de diaclasas predominante, N30°W/80°SW, como se pudo evidenciar en algunas quebradas del sector . Similar es el caso de la Quebrada Sabaletas (Figura 1), la cual demarca un prominente lincamiento de más de cuatro kilómetros de longitud que afecta a rocas dioríticas, esquistos, sedimentitas e intrusivos porfídicos. En esta última unidad, correspondiente al Cerro Corcobado, se buscaron posibles evidencias de falla, encontrándose sólo un macizo rocoso resistente mecánicamente con una destacada familia de diaclasas en la dirección de su curso.
- > Los lineamientos trazados en dirección E-W que fueron persistentes en ciertas imágenes como los CP de mayor orden y en algunos cocientes, resultaron casi imperceptibles en el campo, tratándose en algunos casos de descansos en la pendiente.
- > Muchos de los demás lineamientos identificados en la imagen (Figura 1) tuvieron expresión geomorfológica reconocida en la revisión de campo, correspondiendo en algunos casos a contrastes litológicos entre las rocas metamórficas, sedimentarias y volcánicas.

### CONCLUSIONES Y RECOMENDACIONES

 $\sim$   $\sim$ 

- El procesamiento de imágenes de satélite es una herramienta versátil en el proceso cartográfico geológico, que permite una visión de la superficie terrestre con baja distorsión del terreno, a escala regional y en diversos rangos dél espectro electromagnético. Esta técnica no suprime la revisión de campo.
- La aplicación del procesamiento de imágenes en los estudios geológicos es de uso habitual en los países tecnológicamente avanzados y cada vez se obtienen imágenes con

mejor resolución espacial y espectral. Esta técnica tiene indiscutible futuro en el estudio de la corteza terrestre en los países con menor desarrollo.

- Las imágenes Landsat TM son de utilidad para realizar cartografía geológica a escala 1:25.000 por cuanto permiten identificar con facilidad lincamientos y ocasionalmente trazas de estratificación. Sin embargo, la resolución de texturas y de cuerpos pequeños es difícil en ciertos casos, por lo que son más adecuadas para cartografiar a escalas menores, como 1:50.000 o 1:100.000.
- Para estudiar geológicamente una zona con la ayuda de imágenes Landsat es necesario: realizar correcciones geométricas, definir qué información se resalta mejor en las bandas y determinar, de acuerdo con los objetivos que se tengan, cuales de ellas son las más útiles; obtener los componente principales, realzar las imágenes mediante ajustes del contraste, aplicación de filtros y despliegues en los modos RGB y HSI; realizar cocientes entre bandas, elaborar un Modelo de Elevación Digital y superponerlo a las imágenes, etc., todo con el fin de obtener las mayor información posible, cuya verificación en campo es fundamental.
- La textura resultó ser el mejor elemento de interpretación visual para definir contrastes geológicos y, junto con las geoformas, sirvió para la delimitación de las Unidades de Teledetección Geológica UTG.
- Las bandas desplegadas individualmente que aportaron mayor información geológica fueron en su orden la B4, B5 y B7. El componente principal PCI fue de gran utilidad al momento de realizar la interpretación. Las composiciones RGB que permitieron definir con mayor precisión las unidades de teledetección geológica, fueron RGB 451, RGB 321 y RGB 743.
- Para mejorar el contraste tonal de las imágenes y favorecer su interpretabilidad, fue de gran utilidad la operación de modificar el histograma de frecuencias espectrales, mediante la aplicación de las trasformadas de ecualización y lineal.
- Se recomienda fomentar el aprendizaje y la investigación del procesamiento digital en el entorno universitario, realizar estudios con sensores remotos que combinen imágenes de resoluciones espaciales diferentes (Landsat TM-Spot, Spot-Radar, Landsat -Radar) e integrar los resultados con otros tipos de datos mediante SIG para agregar valor a la información obtenida.

## BIBLIOGRAFÍA

CALLE, Z., GONZÁLEZ, H., DE LA PEÑA, R., ESCORCE, E., DURANGO, J., y otros, 1980. Mapa Geológico **Preliminar, Plancha 166-Jericó. Medellín: Ingeominas.**

**CUARTAS O., CEBALLOS G., 1999. Procesamiento Digital de una Subescena Landsat TM Aplicado á la Cartografía Geológica del Sector Amagá-Venecia-Río Cauca. Trabajo de Grado, Universidad Nacional de Colombia, Facultad de Minas. 138 p.**

**CHUVIECO,. 1990. Fundamentos de Teledetección Espacial. Segunda Edición Madrid: Ediciones RIALP S.A., 452p.**

**DRURY, S. A. 1987. Image Interpretation in Geology. London, Allen & Unwin,. 243p.**

**GROSSE, E. 1926. Estudio geológico de terciario carbonífero de Antioquia en la parte occidental de la Cordillera Central de Colombia, entre el río Arma y Sacaojal. Berlin: Dietrich Reimer (Ernst Vohsen). 361 P-**

**GUPTA. 1991. Remote Sensing Geology. Berlin, Spring-Verlag, 356p.**

**INGEOMINAS.1997. Mapa Geológico del Departamento de Antioquia: escala 1:400.000.**

**LILLESAND, T. M. & KIEFER, R. W ., 1994 Remote Sensing and Image Interpretation. 3rd ed. N.Y.: John Wiley & Sons, Inc., 750p.**

**RESTREPO A., 1982-1983. Guía para la geología del flanco noroccidental de la Cordillera Central: carretera Medellín-Amagá-Albania-Bolombolo. En: Boletín de Ciencias de la Tierra No 7-8, Facultad de Ciencias, Universidad Nacional, Medellin, pp. 168-186.**